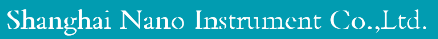

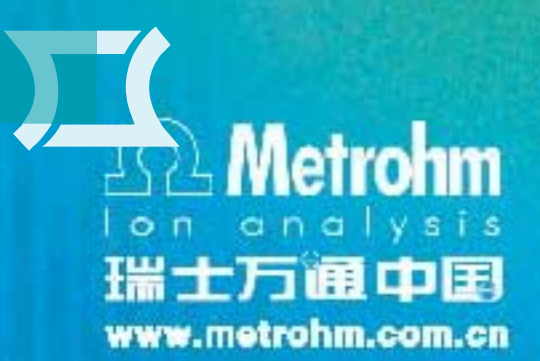

# 电镀添加剂专用分析系统

- 专用于电镀槽液中光亮剂和抑制剂的分析
- 适用于酸铜槽、锡铅槽、锡槽、碱性锌槽液的测定
- •一机多用,选配MME电极既成为一台自动伏安极谱仪, 分析多种重金属离子
- 内置多个大型电镀液生产厂的分析方法,可直接调用

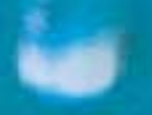

## **797 CVS系统** 性能卓越、技术领先

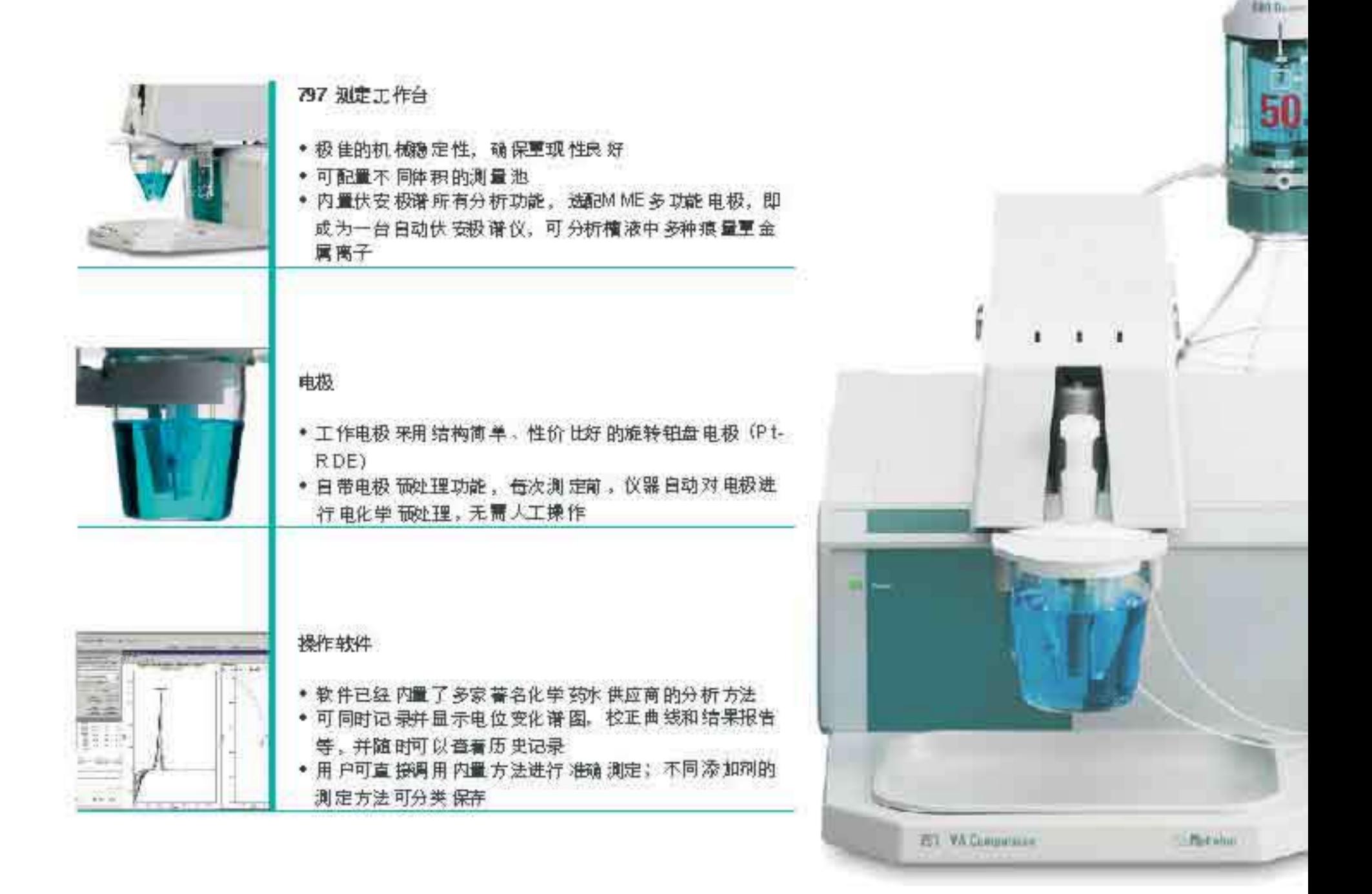

### 关于CVS

纳锘仪器

1954年, Metrohm设计出第一台应用于痕量分析的自动伏安极谱仪。并且开发了 一系列配套的电极和辅助装置。从驱时起,Metrohm一直处在这个领域的最前沿。循 环伏安溶出分析 (CVS)和循环脉冲伏安溶出分析(CPVS) 是伏安极谱分析方法的测 量模式之一,同时也是电镀行业中广泛应用的方法。

在许多镀层行业,特别是电路板(PCBs)制造业企业中,添加剂(光亮剂和抑制 剂)含量的测定是生产控制的重要环节。添加剂的定量是通过其对槽液主成份沉积的 影响进行间接测定得到的。由于测量是基于生产过程发生的电极反应,所以可以直接 测定添加剂的活性和效果。

#### CVS的应用

瑞士万通CVS 适用于市场上绝大多数都 分析。添加剂的有效浓度以每升槽液中 数表示,因此可以准确地调节添加剂和 应用领域包括:

- 酸性铜槽液
- 锡铅槽液
- 锯槽夜
- 碱性锌槽液

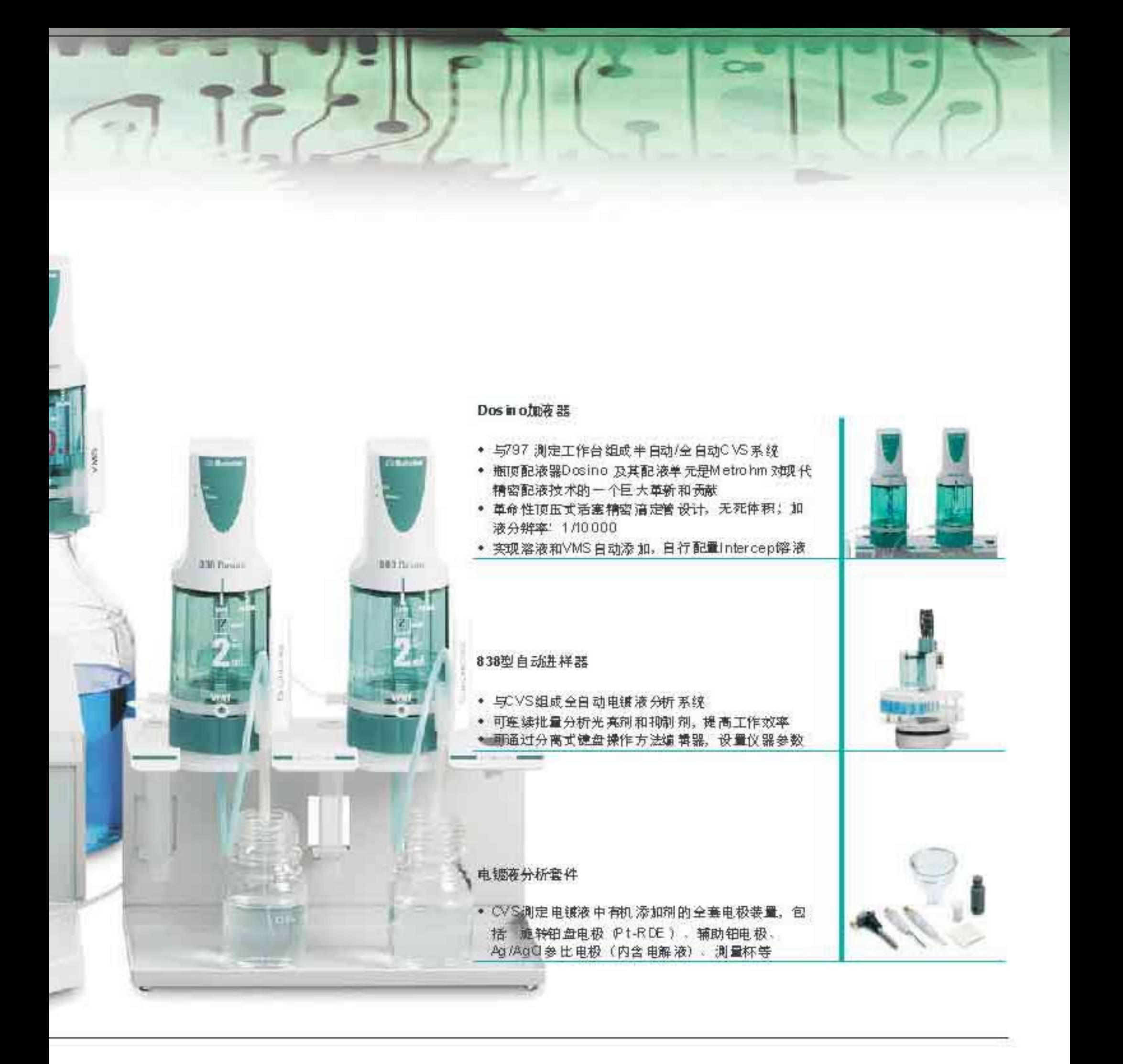

#### CVS分析的原理

槽液中添加剂的 (中添加) 的毫升 浓度 最重要的

循环伏安法是将线性扫描电压施加在电极上。从起始电压U,沿 某一方向扫描到终止电压U后,再以同样的速度反方向扫至起始电 压,完 成一次循环。 当电位从正向负扫描时, 电活性物质 在电极上发 生还原 反应,产生还 原菠,其蜂 电流为i "。峰 电位为E "。当逆向扫描 时, 电极表间上的还原态物质发生氧化反应 其峰电流为i,, 峰电位 为E,」。 电镀添加剂会影响电话性 物质在电极上的沉积速率,通过沉 积 峰面 积的变化 可以测定添加剂 的含量。

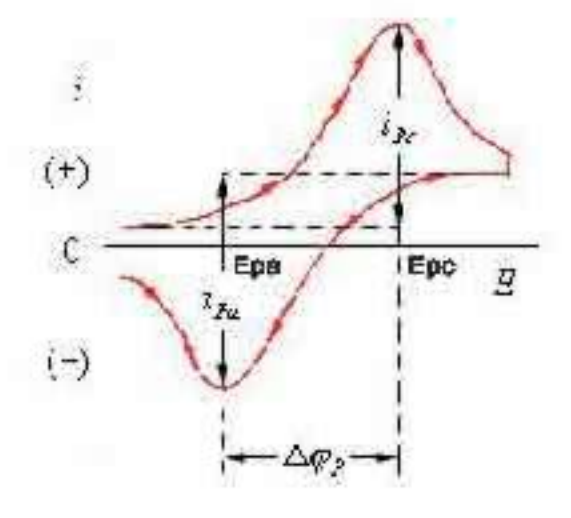

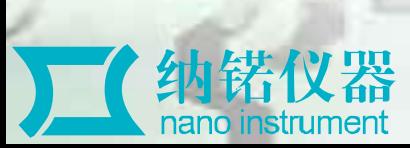

## MVA-12自动CVS分析系统

M VA12 是瑞士 万通 公司开发的新一代 白动C VS分析系统。它操作简 便,分析精确,信赖度高,易于维护… 适用于几乎所有酸性镀铜,镀锡铅等 槽 液的 光亮剂和抑制剂的定量分析。

特性和优点:

- ◆ 先进的操作软件:软件 已经内置了多家著名化学药水供 应商的分析方法: 可同时记录并显示 电位变化谱图, 校 正曲线 和洁果报告等:并 随时可以查 看历史记录,记录中包含了电位诸图,校正曲线和结果数据;
- 精准的自动添加及清洗系统 可连接3个800 Dosino自动加液器,实现溶 液和VMS自动添加,并能自行配制 Intercept溶液。可连接两个823 隔膜 泵, 实现自动清洗 测试杯的功能;
- 简便的 电极 打磨工 具。瑞士万通提供 简便的 电极打 鷹工具,经简单培训。 即可 自己打磨电极 。延 长电极 使用寿 命,降 低运行 成本;
- 稳定的温度控制技术: 万通带夹磨的测试杯,配置恒温水浴, 就可实现测 试温度的稳定,以保证不同环境温度 ,不同时间测试结果的稳定性和可对 比性;
- 领先 同行的 接口技术。 瑞士万通CVS 来用JISB接口, 方便和电脑连接 ,通 用性 强,即 插即用 ,无需专用 的插稿或连接线。

## MVA-13全自动CVS分析系统

M\A-13是瑞士万通公司研发的先进的全自动C\/S分析系统,它 实现了分析全自动化,可以连续分析几十个样品,大大提高了您的工 作效率......

特性和优点:

 $\Gamma$ 

- ◆ 高度自动化: 系统自动添加VMS, 自动配制Intercept溶液, 自动 清洗管道, 白动清洗测试杯。可连续分析56个抑制剂样品, 连续 分析28个光亮剂样品-
- ◆ 可靠的自动清洗功能。自动清洗管道和测试杯的功能减小了记忆 效应,从而获得更高的精度和重复性
- ◆ 极高的适用性:几乎适用于市场 上所有的酸铜和镀锡铅槽液添加 剂的分析-
- 日常维护简便,运行成本低:万通的精心设计和制造使每一部件 都经久耐用,易于使用维护,大大减少了客户的使用成本

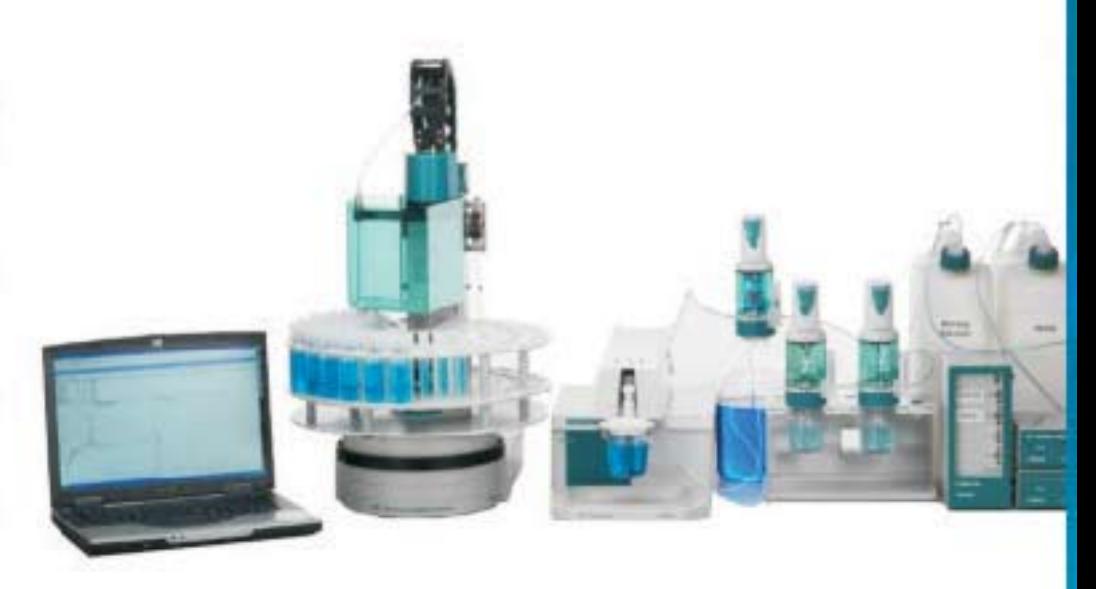

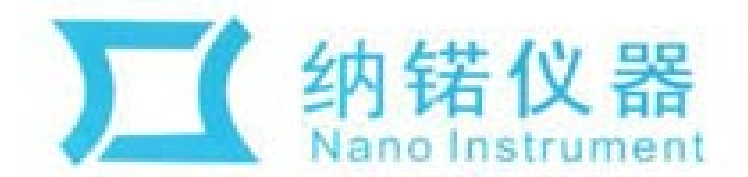

Shanghai Nano Instrument Co., Ltd.

上海纳诺仪器有限公司 地址: 上海市莲花南路1388弄8号1503 电话: 021-61131031 021-61131051 Ref info@nano-instructom

传真: 021-61131052 图集: 201108 网址: www.nanoinstrii.com 电话: 13107006400 传真: 0571-56117261

杭州办事处

郎和: Info@mano-instru.co 图址: www.nanoinstru.cor